# LANGAGE DE PROGRAMMATION PASCAL

# L2 SCIENCES COMMERCIALES UMMTO FGSESC

# Chapitre III: Structures répétitives

III.1. Structures répétitives : Il existe trois type de structures répétitives :

# III.1.La Boucle Pour

Elle est souvent utilisée quand on connaît le nombre de boucles à réaliser.

#### Syntaxe

Pour i  $\leftarrow$  (valeur initiale) à (valeur finale) faire (ensemble d'instructions)

Fin Pour

# Exemple

Effectuer la somme des n premiers entiers naturels.

### ALGORITHME Somme

Variables s, i, n en entier

# DÉBUT

Ecrire ("donnez un nombre n :")

Lire n

## $S \leftarrow 0$

Pour  $i \leftarrow 1$  à n faire  $s \leftarrow s+i$ 

Fin Pour

Ecrire ('la somme est :', s)

FIN

## III.1.2.La Boucle Tant que

#### Syntaxe

Tant que (condition) faire (ensemble d'instructions)

Fin Tant que

## Remarque

- Pas d'augmentation automatique d'une variable.
- Faire le bloc d'instructions tant que la condition est vérifiée.
- Attention, si la condition est toujours vraie l'exécution des instructions ne s'arrêtera jamais

ALGORITHME Somme

Variables s, i, n en entier

Début

Ecrire ('donnez un nombre n :')

Lire n

 $s \leftarrow 0$ 

 $i \leftarrow 1$ 

Tant que i <= n faire

 $s \leftarrow s + i$ 

 $i \leftarrow i+1$ 

Fin Tant que

Écrire ("la somme est :", s)

Fin

# III.1.3.La Boucle Répéter

Syntaxe

Répéter

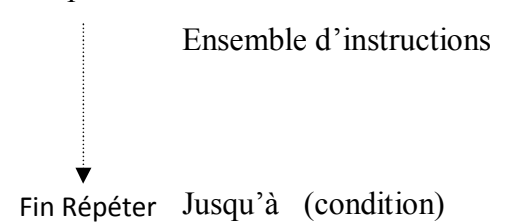

Remarques :

- Le bloc d'instructions est à faire si la condition n'est pas réalisée.
- Le bloc d'instructions est parcourue au moins une fois.

# Exemple

ALGORITHME Somme

Variables s, i, n en entier

DÉBUT

Ecrire ('donnez un nombre n :')

Lire n

 $s \leftarrow 0$ 

 $i \leftarrow 1$ 

Répéter

 $s \leftarrow s + i$ 

 $i \leftarrow i+1$ 

jusqu'à i>n

Fin Répéter

Écrire ('la somme est :', s)

FIN

# III.2. Les tableaux

Supposons en premier lieu qu'on veut calculer par exemple la moyenne d'un groupe de 12 étudiants, dans ce cas il faut déclarer 12 variables n1, n2,…, n12. Supposant maintenant qu'on a affaire à 60000 variables, dans un tel cas il est insensé de déclarer toutes ces variables. Pour surpasser ce problème on fait recours aux tableaux. Dans ce cas on déclare une seule variable tableau au sein de laquelle chaque variable sera indexée par un numéro renvoyant à la case qui la contient.

# III.2.1.Les vecteurs (tableau à une dimension)

Un vecteur est ensemble de valeurs ordonnées les unes après les autres. Il est défini par sa taille et le type de valeurs qu'il contient.

Exemple : Soit V(N) un vecteur qu'on représente comme suit :

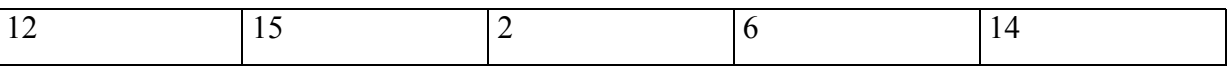

N=5,  $V(1) = 12$ ,  $V(5)=14$ .

Déclaration d'un vecteur :

On doit préciser dans la variable, le plus grand indice et le type des valeurs que le vecteur contient.

# Syntaxe

Variable V : tableau (N) en entier

# Remarque

L'avantage des tableaux c'est qu'on va pouvoir traiter des données à laide des boucles.

# Exemple

La moyenne d'une section de 170 étudiants

# ALGORITHME moyenne

# VARIABLES s en réel

i en entier

N : tableau (170) en réel

# Début

Pour i $\leftarrow$ 1 à 170 faire

Lire N(i)

Fin Pour

 $s \leftarrow 0$ 

Pour  $i \leftarrow 1$  à 170 faire

 $s \leftarrow s + N(i)$ 

Fin Pour

Ecrire ('la moyenne est:', s/170)

# FIN